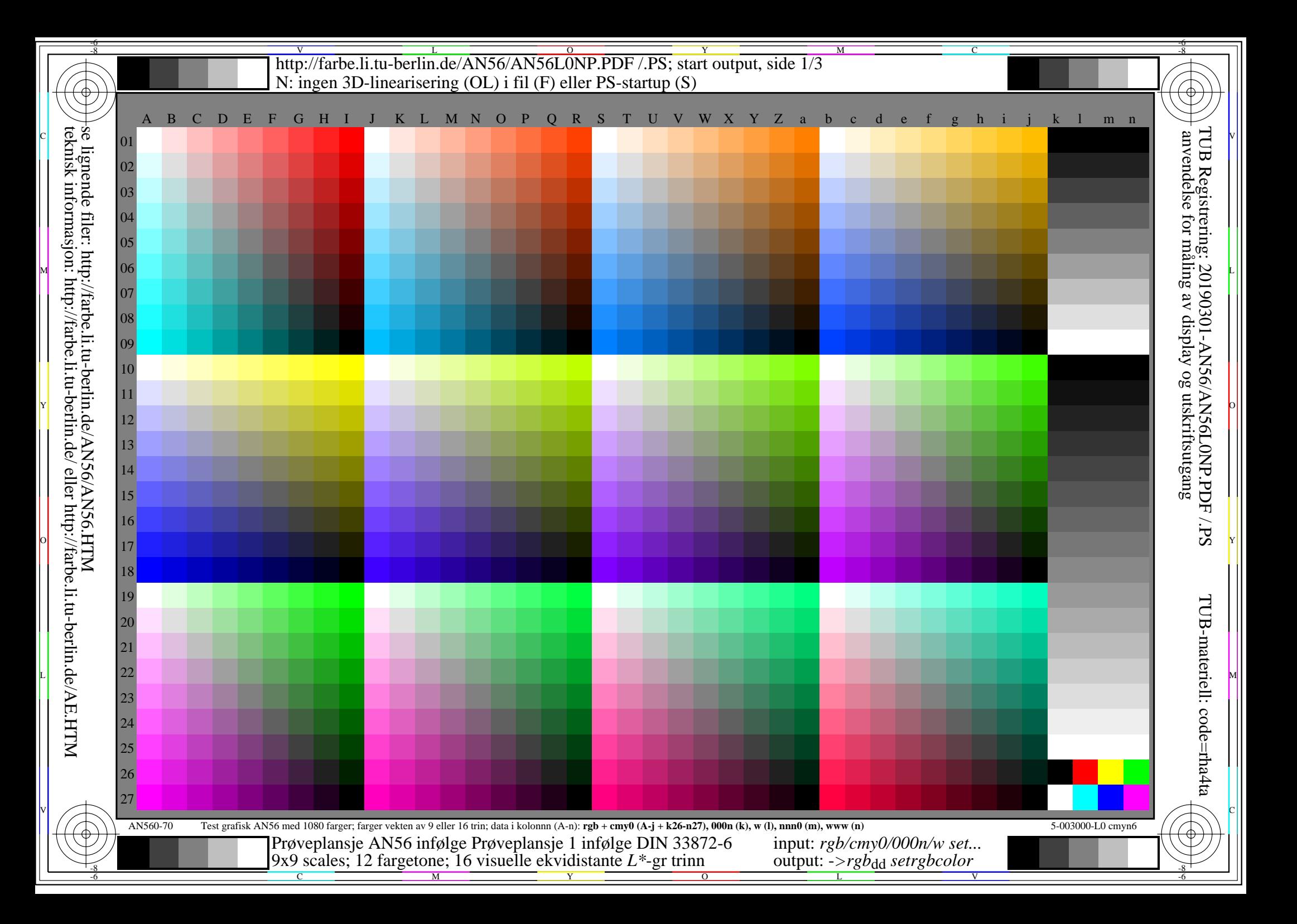

-8

-8

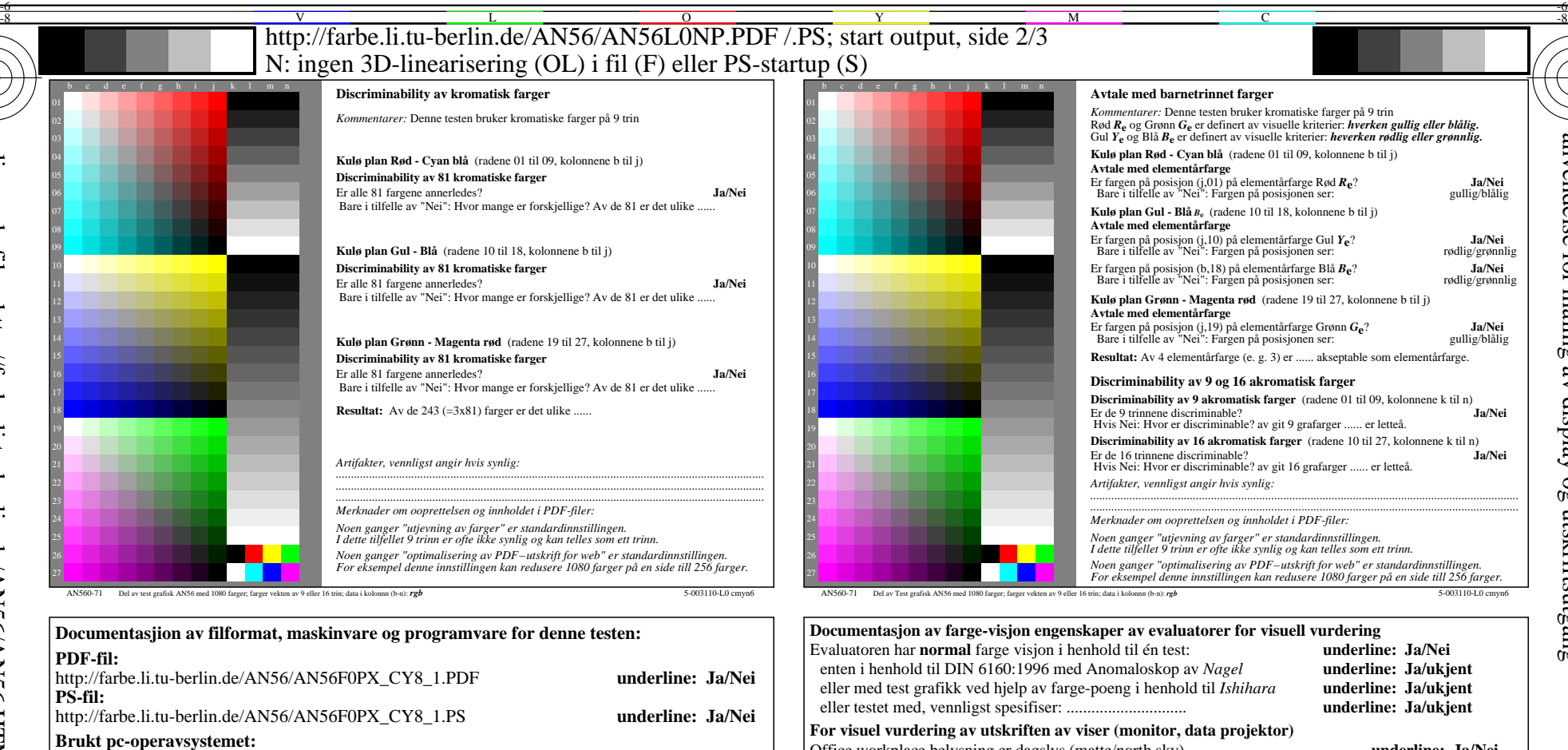

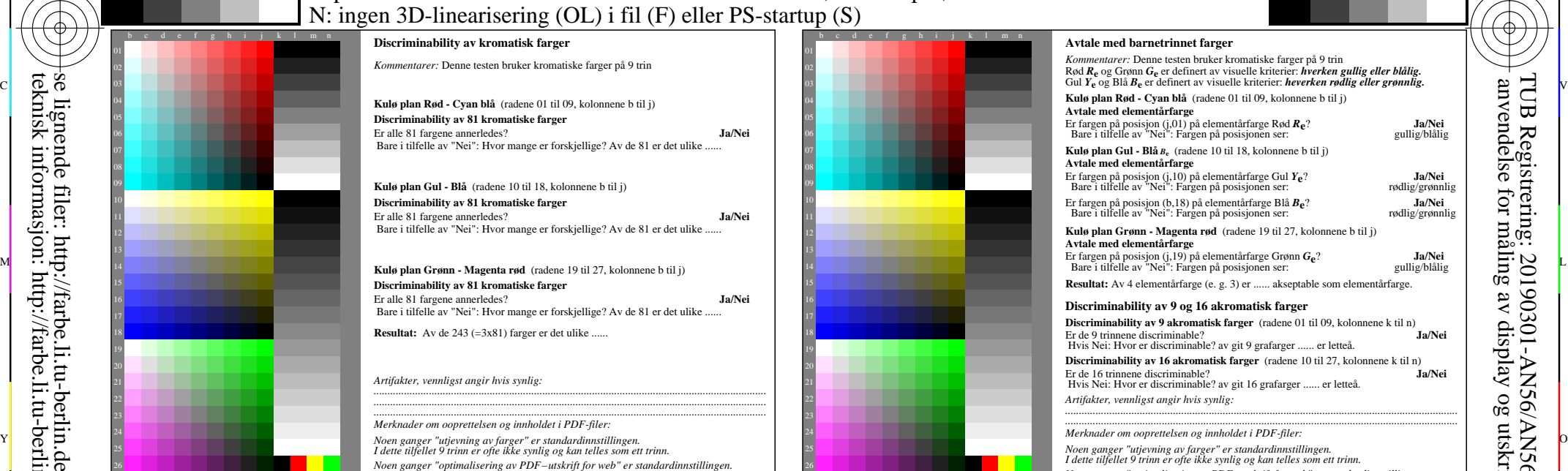

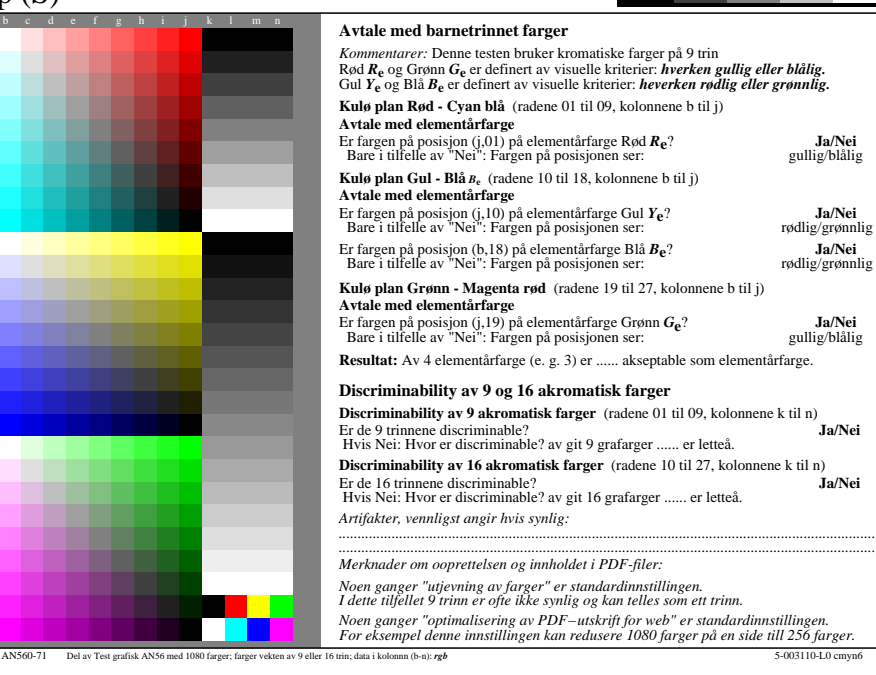

M

C

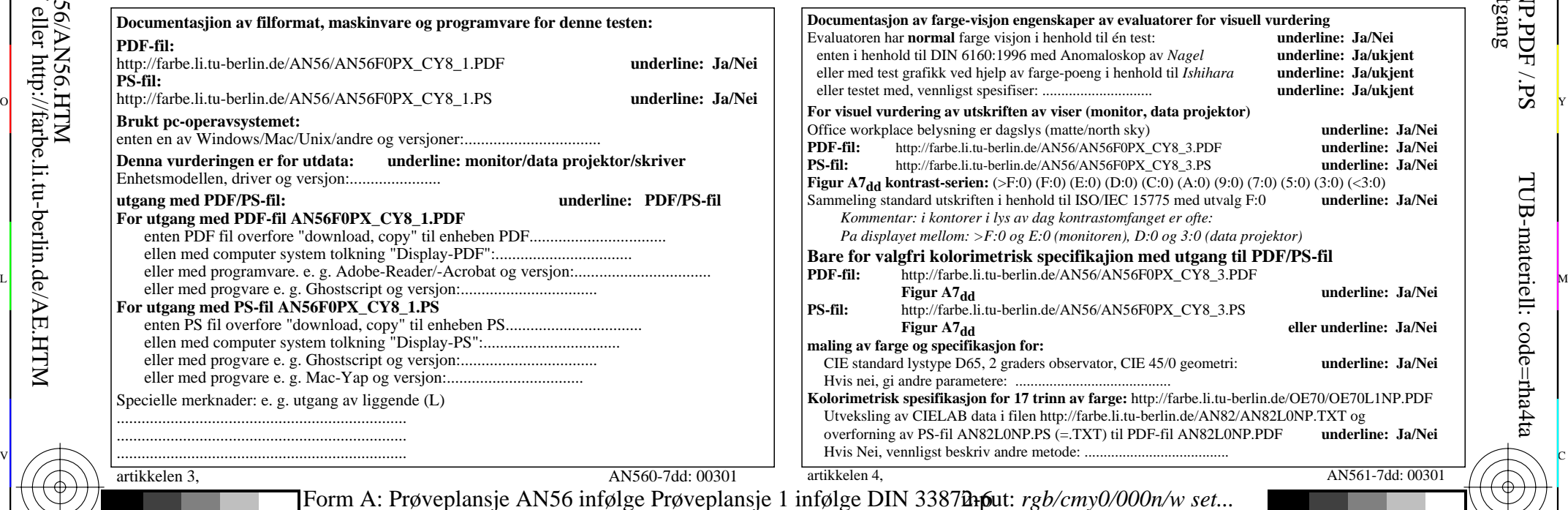

V

L

 anvendelse for måling av display og utskriftsutganglse

TUB Registrering: 20190301-AN56/AN56L0NP.PDF /.PS

-6

......................................................................

Specielle merknader: e. g. utgang av liggende (L) ...................................................................... ......................................................................

C

artikkelen 3, AN560-7dd: 00301

Y

M

underline: Ja/Nei

underline: Ja/Nei

 $\frac{1}{26}$  -8  $\frac{1}{26}$  -8  $\frac{1}{26}$  Form A: Prøveplansje AN56 infølge Prøveplansje 1 infølge DIN 33878hp 9x9 scales; 12 fargetone; 16 visuelle ekvidistante *L\**-gr trinn input: *rgb/cmy0/000n/w set...* output: -*>rgb*<sub>dd</sub> setrgbcolor

 $\overline{O}$ 

TUB-materiell: code=rha4ta

-6

<sup>V</sup><br>http://farbe.li.tu-berlin.de/AN56/AN56L0NP.PDF /.PS; start output, side 3/3 -6 -8 N: ingen 3D-linearisering (OL) i fil (F) eller PS-startup (S)

![](_page_2_Figure_1.jpeg)

M

C

-6

TUB Registrering: 20190301-AN56/AN56L0NP.PDF /.PS

TUB-materiell: code=rha4ta

![](_page_2_Figure_2.jpeg)

-8